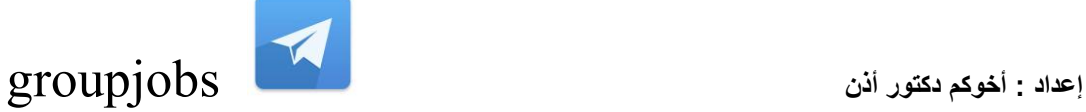

### **مهام مسجل المعلومات :**

**تشغٌل الحاسب اآللً باستخدام برامج معالجة النصوص والرسوم واستخدام ملحماته مثل لوحة المفاتٌح والطباعة وناسخ الرسوم والصور ... الخ.**

 **2ـ ادخال المعلومات من ) النصوص واألرلام ( وتنظٌم تناولها وإجراء التعدٌل علٌها وطباعة تمارٌر عن المعلومات المدّونة أو إرسالها عن طرٌك نظام االتصاالت فً الحاسب اآللً الجهات المختصة بالوزارة.**

3ـ استخدام الحاسب في ممارسة الأعمال الإدارية التي يتطلبها ع*م*ل القسم<u>.</u>

س**/** أي مما يلي يمكن أن يمنع الإجهاد المتكرر والإجهاد البصري؟ **لضاء فترات راحة منتظمة بعٌداً عن الحاسوب.** الو**ضع الصحيح للشاشة. استخدام أدوات تحكم فً سطوع / تباٌن الشاشة لابلة للضبط.** استخدامكرس*ي* قابل للضبط.

**س/ أكمل العبارة اآلتٌة : اتفالٌة رخصةالمستخدم هً رخصة ملحمة بالبرنامج لـ:**

**حماٌة الحاسب من جمٌع أنواعالفٌروسات المعروفة. تمٌٌد المستخدم لانونٌاً فً عمد المو َزع.** حمايةمحر كات الشبكة و البيانات في الشر كة <u>.</u> **إلزام المستخدم لانونٌاً بأن ٌكون مو َزعبرامج.**

**س/ الصحة والسالمة األهم أثناء العمل على جهازالحاسوب, أي مما ٌلً سٌساعدن على منع** 

**اإلصابات ؟ استخدام شاشات التولفدااما.ً ضمان تكييف المكتب.** يجب تأمين جميع الأسلاكالمكشوفة.<mark>.</mark> إ**طفاء الأنوار في نهاية اليوم.** 

**س/ أي مماٌلً ٌعمل تلمااٌاً بعد تولفن عن العمل على الحاسوب لمدة تحددها بنفسن؟**

**لوحة المفاتٌح. شاشة التولف. الفأرة. سماعاتالصوت**

س/ أي مما يلي يعتبر طريقة أمنية مناسبة لحمايةالبيانات السرية للشركة:

توفير الوصول إلى البيانات للمستخدمين غيرالمصرح ل<u>هم.</u> **توفٌر البٌانات ألي شخص. توفٌر الوصول للبٌانات فمط لألشخاصالمصرح لهم. عدم توفٌر البٌانات ألي شخص.**

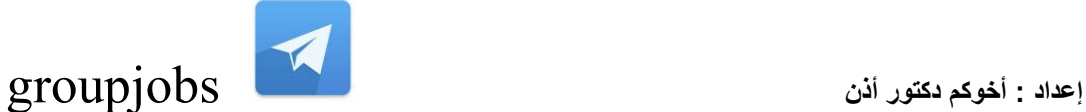

**لتسهٌل الوصول لمعلومات الحاسوب. لحماٌة الحاسوب منالمستخدمٌن غٌر المصرح لهم. لتسهٌل اتصال الحاسوب بالشبكة.** لمنحالمستخدمين غير المصرح لهم حق صلاحية الدخول لحواسيب الشبكة<u>.</u>

### **س/ أي مما ٌلً لٌس من مساوئ استخدام الحاسوب المحمول ؟**

**خسارةالملفات المهمة التً لم ٌتم أخذ نسخة احتٌاطٌة عنها إلى مصدر خارج.ً احتمال سوءاستخدام الوثااك المهمة أو السرٌة. احتمال سوء االستعمال لمعلومات اتصال مهمةمثل )عناوٌن برٌد إلكترون.ً( تلف المرص الصلب.**

> <mark>س /</mark>أي مما يلي يعتبر من أنواع فيروسات الحاسوب؟ **اإللالع. الملف. حصان طروادة. ماكرو.**

**س/ ال ٌمكن لفٌروسات الحاسوب االنتمال عن طرٌك:**

**تغٌٌر شاشةالحاسوب. تحمٌل ملف من الشبكة العنكبٌة. تبادل الملفات باستخدام األلراصالمرنة. فتح ملحك البرٌد اإللكترونً**

**س/ تعرف انتهاكخصوصٌة البرمجٌات بـ:**

**نسخة احتٌاطٌة غٌر معتمدة للبرامج. االستخدامغٌر المصرح به ألجهزة الحاسوب. استخدام نسخة غٌر مسجلة للبرامج. العرضغٌر المعتمد لبرامج الحاسوب.**

**س/ لمد لمت بشراء مودم 56,k تعود الـ 56k إلى:**

**تكلفة المودم. حجم المودم. سعة البٌانات فٌالمودم.** سرعة نقل البيانات في المودم<u>.</u>

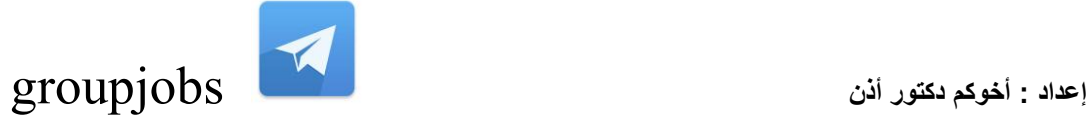

**اختصار صناعً النتمال المعلومات فٌصناعة الحاسوب. تمنٌة معلوماتٌة ٌمكن من خاللها نمل المعلومات بسرعةذكٌة.** طريقة للتحويل بين الإشاراتالرقمية و التشابهية داخل وحدة المعالجةالمركزية لأ*ى* حاسوب ِ **كل المنتجات و النشاطات فً مجال صناعة المعلوماتٌة واالتصاالت. س/ أي مما ٌلً جهاز ملحك ؟ نظامالتشغٌل. الذاكرة. وحدة المعالجة المركزٌة. الماسحالضوا.ً س/ ما هً وظٌفة وحدة المعالجة و المنطك داخل وحدة المعالجة المركزٌة (cpu (؟ التحكم فً المراءة و الكتابة على المرصالصلب تموم بأداء العملٌات الحسابٌة. التحكم فً تدفك البٌانات من وإلىوحدة المعالجة المركزٌة.** التحكم في تخزين المو<u>ف</u>ت للبيانات في ذاكرة الدخولالعشوائي.

<mark>س/ ما أهمية إعداد نسخ احتياطية للبيانات علىوسائط تخزين متنقلة</mark> ؟

**المساعدة فً نمل البٌانات. حماٌة البٌانات منالضٌاع فً حالة تعطل الحاسوب. جعل البٌانات متوفرة للعدٌد منالمستخدمٌن.** التأكد من عدم ضياع قائمة المفضلة للمستخدمين<u>.</u>

**س/ عندما تشتري تطبٌماً الستخدامن الشخصً ٌمكنن:**

**بٌع البرامجبعد تنصٌبه على الجهاز. نسخ البرامج وتبادلها مع غٌرن.** استخدامه على كل أجهزةالحاسوب الموجودة ف*ي* الشركة <u>.</u> **استخدامه على حاسوب واحد فمط.**

**س/ لد ٌعطً الزباان بعض بٌاناتهم الشخصٌة إلى المحال التجارٌة, أي مماٌلً ٌعد مخالفاً لمانون حماٌة البٌانات ؟**

> تخزن المحلات التجارية أسماءالع*م*لاء والعناوين في فاعدة بيانات.<sup>1</sup> **تبادل البٌانات مع مؤسسةأخرى. حذف البٌانات بعد معالجتها. إرسال عروض خاصة إلىالزباان.**

### **س/ أي مما ٌلً جهاز إدخال؟**

**الشاشة. الطابعة. ميكروفون. السماعات.**

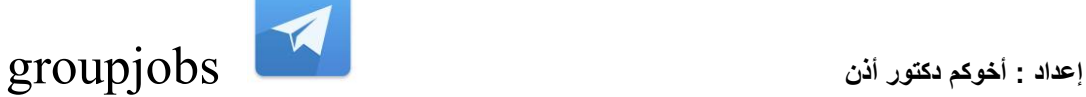

**وسادةاللمس. السماعات. لوحة المفاتٌح. الفأرة. س/ لحذف جمٌع المعلومات والبٌانات من المرص المرن, علٌن بـ: زٌادة مساحته. تهٌاته. تنظٌفه. فتحه باستخدام لرص صلبجدٌد. س/ أي البرامج التالٌة ٌستخدم فً إدارة الملفات والمجلدات على الحاسوب ؟ برامج الخدمات. برنامج نظامالتشغٌل. برامج الشبكة. برامج التطبٌمات. س/ أٌمما ٌلً ٌستخدم فً إجراء الحسابات المنزلٌة ؟ برنامج معالجةالنصوص. برنامج جداول البٌانات. برنامج النشر المكتب.ً برنامجفحص.**

**س/ أي مما ٌلً ٌعتبر أفضل وصف للشبكة العالمٌةالعنكبٌة(www (؟ مستندات تستخدم فً حواسٌب معدة ألغراض علمٌة فً كل أنحاءالعالم. مجموعة من الوسااط المتعددة المتصلة على الشبكة و المستخدمة فٌالتعلٌم.**

مجموعة من صفحات الوسائط المتعددة المرتبطة فيما بينها والت*ي* يمكنلأي شخص الوصول إليها **عبر الشبكة العنكبٌة.**

شبكة من الحواسيب المتصلة معبعضها بخطوط الهاتف و المستخدمة في عمليات الوسائط المتعددة.

## **س/ أي مما ٌلً المرحلة الثانٌة فً دورة حٌاةالبرامج؟**

**االختبار.** ا**لتصميم**. **البرمجة. التحلٌل س/ أي من األوصاف التالٌة ٌنطبك على شبكة االتصال المحلٌة(LAN (؟ نظام تشغٌل الشبكة. اسم شركة تنتج برامج شبكات. شبكة منالحواسٌب المتباعدة جغرافٌا.ً** شبكة من الحواسيب المستخدمة ف*ي* موقعواحد <u>.</u>

> **س/ أفضل تعبٌر عن الشبكة أنها: شبكةمعلومات داخلٌة متاحة فمط خارج شركة أو مكتب.**

**شبكة ممتدة حول العالم وتستخدمتمنٌة الوٌب.**

**إعداد : أخوكم دكتور أذن** groupjobs

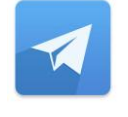

تستخدم ف*ي* المنزل فقط<sub>.</sub> **شبكة خاصة بشركة وتستخدم تمنٌةالوٌب.** س/ أي مما يلي يستخدم للبحث عن صفحات الويب فبالشبكة العنكبية ؟ تطبيق محاسبة<u>.</u> **محرن بحث.** تطبيق بريدإلكترون*ي*. **لاعدة بٌانات.** س/ أي مما يلي يمكن استخدامهبحيث لا يستطيع أحد غير المستخدمين المسجلين من الوصول إل*ى* **الحاسوب؟ برنامج مضاد الفٌروسات. كلمات المرور. نسخاحتٌاطٌة. التسلل. س/ من الطرق الجٌدة لتأمٌن معلوماتالشركة: ال توجد طرٌمة للتبلٌغ عن االخترالات األمنٌة. أخذنسخ احتٌاطٌة لملفات الحاسوب على نحو منتظم. عدم تغٌٌر كلمات المرورللموظفٌن بانتظام. توفٌر البٌانات السرٌة ألي شخص.** س/ أيمما يل*ي* يساعد على حماية البيئة ؟ **الطباعة سرٌعا.ً تنظٌف كرةالفأرة.**

**إعادة استخدام ورق الطابعات. خفض إضاءة الشاشة.**

<mark>س/</mark> أي مما يلي يعد من مخاطر الحاسوب ؟

**عدم استخدام شاشةالتولف. فتح عدد كبٌر جداً من التطبٌمات.** معدل قليل لتحديثالشاشة<u>.</u> **أسالن كهرباء مكشوفة و غٌر آمنة**

**س /لتتمكن من استخدام البرٌد اإللكترون,ً ٌجب استخدام:**

**بطالةصوت. حساب عند مزود خدمة الشبكة العنكبٌة. متصفح الشبكةالعنكبٌة. محرن البحث.**

س/ أي من الخيارات التالية يعدميزة لشراء السلع والخدمات عن طريق الشبكة العنكبية ؟

**ساعات العملمحدودة. االتصال وجهاً لوجه مع الباعة. ببمكانن استرجاع ثمن السلعفورا.ً**

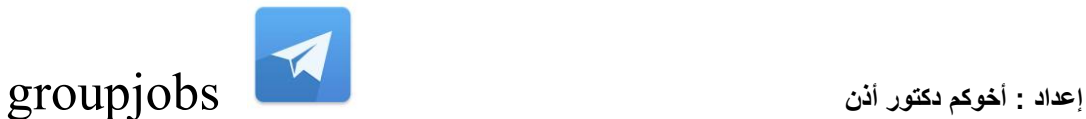

**شراء البضااع متوفر على مدى 24 ساعة فً الٌوم, وسبعة أٌام فٌاألسبوع.**

**س/ تحتاج لشراء البضااع عن طرٌك الشبكةالعنكبٌة إلى: حاسب متصل بالماسح الضوا.ً حاسب متصلبالطابعة. حاسب متصل بالشبكة العنكبٌة. حاسب متصل بجهاز.DVD**

س/ أي مما يلي مثال على استخدام الحاسب لتعليم الطلبةفي المدارس ؟ **تسجٌل نتااج امتحانات الطلبة. استخدام الحاسب المعدللتدرٌب واالختبار. إنتاج تمارٌر الطلبة. تسجٌل تفاصٌل حضور الطلبة.**

**س/ أي من األمثلة التالٌة أفضل مثال على استخدام أحدتطبٌمات الحاسوب على نطاق واسع فً**  المستشفيات لمرا**قبة المرضى؟** 

> أدوات تشخيصية كأجهزة الأشعة المفطعية <u>.</u> تطبيق العرضالتقدي*مي*. تطبيق معالج النصوص<u>.</u> **تطبٌك متصفح الشبكة العنكبٌة.**

**س/ وحدة ( Rate Baud ( تستخدم لــ: إرسال واستمبال معلوماتمتضاربة إرسال واستمبالمعلومات تسلسلٌة**

**س /تستطٌع تخزٌن 600 MB من البٌانات ف:ً لرص مرن لرص مدمجCD لرص مضغوط**

**تستطٌع أن تحجز للسفر عبر خطوطالطٌران من اإلنترنت بتحدٌد إحدى الخٌارات:**

**إعداد : أخوكم دكتور أذن** groupjobs

**\_مخطط لرحالت الطٌران \_طلب حجز المسافرٌن**

## س<mark>/ من حقوق الطبع والنسخ للبرمجيات المشتركة ، هو عند شرائك برنامج يمكنك:</mark>

نسخ البرنامج وتعديله **نسخه واستخدامه على جهازحاسوبن توزٌع البرنامج على أصدلاان**

> س/ نعنيبالمعلومات الشخصية<del>:</del> **التمارٌر العامة** أسماءالموظفين

## **س/ الحاسبات المستخدمة بالمنزل عموماً ه:ً**

**حاسب راٌسً حاسب شخصً حاسب شبكً س/ الحاسبات المستخدمة بالمحال التجارٌة عموماً ه:ً حاسبشخصً حاسب شبكً س/ رمز وحدة المعالجة المركزٌة: CPU GUI س/ من أجهزة اإلدخال: الفأرة الطابعة س/ من أجهزة اإلدخالواإلخراج معا ً شاشة اللمس لوحة المفاتٌح**

## **س/ تحصل إجهادات العٌن بسبب:**

**وضع الكرسً وضع لوحةالمفاتٌح توهج ووضع الشاشة**

**س/ أي من االختٌاراتالتالٌة ٌعتبر من األجهزة: نظام التشغٌل الفأرة**

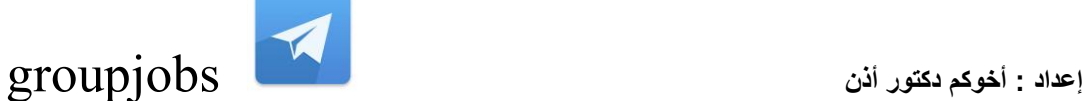

نظامالتشغيل **الفأرة**

#### س**/** أين يحفظ نظام التشغيل:

**الذاكرة المرص الصلب**

### **س/ تسمى األجهزةالطرفٌة بـ:**

**المعدات البرامج** البرمجياتالمجانية البرمجيا*ت* المشتركة

## **س/ تستخدم وحدة المعالجة CPU ف:ً**

ا**لتخزين التصفح الشبكة العملٌات الحسابٌة** س/ أي مما يلي لا يعتبر نظام تشغيل ؟ **وٌندوزXP وٌندوزXL وٌندوز 2000 وٌندوز98**

# **س /تعتبر الشبكة المحلٌة LAN والشبكة الموسعة WAN أنواعاً لـ:**

**برامج مضاداتالفٌروسات** أ**جهزة الحاسوب الشخصية الشبكات** أ**جهزة الحاسوبالرئيسية س/ أي من البرامج التالٌة ٌستخدمها مدراء المبٌعاتلحساب مصارٌفهم الشهرٌة ؟** .<br>**تطبي**ق قواعد البيانات تطبيق جداولا<mark>لبيانات</mark> تطبيق العروض التقديمية **تطبٌك معالج الكلمات**

**س/ أي مما ٌلً ٌعتبر طرٌمة مناسبة بٌاٌاً للتخلص من أجهزة الحاسوبالمدٌمة ؟ إعادة التصنٌع التبرع** إ**لقاؤها فيالطرقات** .<br>**تكويمها** 

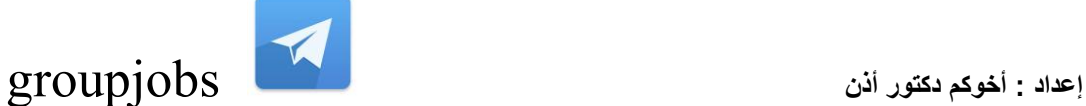

**س/ كٌف تتجنب وصول الفٌروسات إلى جهازن؟**

إعا**دة تشغيل الكمبيوتر مسح برنامج البرٌد اإللكترونً تثبٌتبرنامج مضاد للفٌروسات إخراج بطالة الشبكة من الحاسوب**

### **س/ البرمجٌات المجانٌة ه:ً**

**برامج يمكنك بيعها لموزعى البرامجفقط** برامج يمكنك بيعها بعد انتهاء صلاحيتها **برامج متوفرة من دون أيتكاليف برامج ٌمكنن نسخها بأسعار متفاوته**

### **س/ مجموعةمن أجهزة الحاسوب المرٌبة نسبٌاً من بعضها فً نفس المبنى أو ضمن مجموعة من المبان:ً**

**LAN WAN PSTNشبكة الهاتف التحوٌلٌة ADSLخط االشتراكالرلمً غٌر التزامنً**

## **س/ من ممٌزات استخدام المستنداتااللكترونٌة ) الحاسوب: (**

**ال ٌمكن ضٌاعها أو تبدٌلها أوتعدٌلها تحتاج لمساحة أكبر فً المكتب** <mark>تقلل من كمية الأوراق فيالمكتب</mark> **للمراءة فمط**

**س/ أكمل الجملة التالٌة : لانونحماٌة البٌانات.... متاح فمط ألفراد الطبمة الثرٌة متاح لكل شخصأو ُربً فمط نظام ٌسري فً أوربُا** <mark>نظام جيد للحماية</mark>

س/ أي مما يلي هو ثالث مرا**ح**ل التسلسل القيا*سي* لتطوير البرامج؟ **البرمجة االختبار** التصميم **التحلٌل** **إعداد : أخوكم دكتور أذن** groupjobs

**س/ أفضل وصف للشبكة الداخلٌة ) اإلنترانت ( هو... شبكة عامةمن أجهزة الحاسوب متصلة بالشبكة العنكبٌة ) االنترنت( شبكة محلٌة متصلة بالشبكةالعنكبٌة شبكة من أجهزة الحاسوب ٌستطٌع أي شخص الوصول إلٌها مجموعة منأجهزة الحاسوب المتصلة بشبكة داخل الشركة**

> **س/ تتسبب بٌاةالعمل السٌاة بـ: اآلم المعدة ضعف الذاكرة أمراضالكلى إصابات التوتر التكراري وإجهاد العٌن**

### س/ منالإجراءات الجيدة لحماية المعلومات<del>.</del> ا

السماح لجميع الموظفين الوصول إلىهذه المعلومات ف*ي* أي وقت **تغٌٌر كلمة المرور بانتظام عدم إجراء نسخاحتٌاطٌة للمعلومات** ا**ستخدام برامج تطبيقية** 

### **س/ أي مناألجهزة التالٌة ٌعتبر جهاز إدخال وإخراج ؟**

**لوحة المفاتٌح شاشةاللمس نظام التشغٌل الفأرة**

**س/ ما هو االسم الذٌٌطلك على عملٌة البٌع والشراء عبر الشبكة العنكبٌة ؟** ا**لتحويلالالكترون***ي* **الشراء االلكترونً** التجارة الالكترونية **التسولااللكترونً**

س/ ما هى خطة النسخ الاحتياطى التى توفر الحمايةالأمنية القصوى على شبكة الحاسوب ؟

**فصل النظام عن الشبكة عمل نسخاحتٌاطٌة للنظام وتخزٌنها خارجاً عمل نسخ احتٌاطٌة ببعدادات آمنة**

**عملنسخة احتٌاطٌة لكل البٌانات**

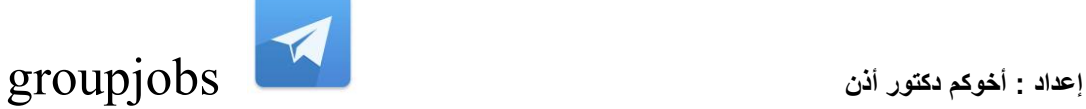

## **س/ أكمل الجملة التالٌة : الطرٌمة المانونٌة الستخدام البرامج ه...ً** الاتفاقيةالشفهية **التفاهم** الترخيص **التصرٌح المكتوب**

**س/ أي مما ٌلً ٌعتبر مثاالً للبرامج ؟** نظاما<u>لتشغيل</u> **الشاشة الجهاز الطرفً بطالة الصوت**

**س /أي مما ٌلً ٌمثل الترتٌب الصحٌح لممدار سعة وسٌلة التخزٌن بد ًء من األصغر؟**

**لرص مضغوط – اسطوانة مدمجة – لرص مرن لرص مضغوط – لرص مرن – اسطوانة مدمجة لرص مرن - اسطوانة مدمجة – لرص مضغوط لرص مرن - لرص مضغوط – اسطوانة مدمجة**

# **س/ أي مما ٌلً ٌلزم إلرسال برٌد آلً mail -e ؟**

**مودم محرن اسطوانات بطالة شبكة فأرة**

**س/ تستخدم وحدة المعالجة المركزٌة CPU ف:ً** ا**لتخزين التصفح الشبكة العملٌات الحسابٌة**

### **س/ أٌهما ٌعتبر نظام تشغٌل ؟**

**وٌندوزXP ويندوز6,2 وٌندوزXL وٌندوز للترفٌه**

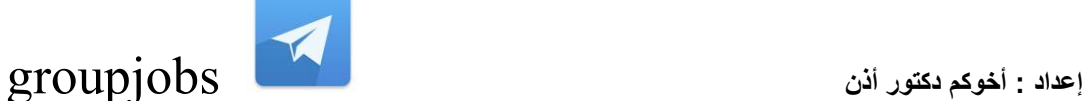

**س/ تستخدم الشركاتالصغٌرة نظام حاسوب إلدارة الشركة هو غالبا:ً حاسوب كبٌر**

**حاسوبصغٌر حاسوب شخصً** معالج دقيق

**س/ البٌاناتالمخزنة فً االسطوانة المدمجة:**

مؤقتة وللقراءة فقط **داامة وللمراءةفمط داامة وللمراءة والكتابة مؤلتة وللمراءة والكتابة س/ ما هو البرنامج األنسب لحساب عدد السٌارات التً تعبر أمام مدرسة باستخدام حساسات ؟ تطبٌك رسم هندسًCAD** <mark>تطبيق تسجيل البيانات</mark> **تطبٌك لواعد البٌانات** تطبيق معالج الكلمات

**س/ الصوت ورساال الحاسوب والخدمات األخرى الممدمة من االتصاالت الرلمٌةتُعرف بـ:**

**ISBN ISDN PSBX PSDN**

**س/ نجد مكان المعلومات على الشبكة العنكبوتٌة باستخدام: لاعدة بٌانات محرن بحث محرر وٌب** تطبيق جدول البيانا*ت* **س/ فً أي الحاالت التالٌة ٌكون لارئ الترمٌز الخطً (Barcode ( هو انسب أجهزة اإلدخال ؟** تحليل عينات الدم تعبئة بيانات الع*مي*ل ف*ي* بنك **إصدار كتب المكتبة السحب من المخزون فً مطعم**

**س/ ما اسم البطالة البالستٌكٌة الخاصة التً فٌها وحدة المعالجة المركزٌة ) المعالج ( وذاكرة تدفع بها لٌمة السلع والخدمات وتحدث محتوٌاتها كلما استخدمتها ؟ البطالة المغناطٌسٌة بطالة الذاكرة** البطاقة الذكية **بطالة المعالج**

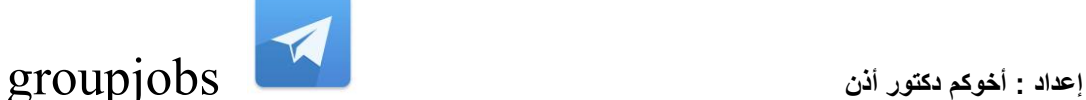

**س/** أي مما يلي مثالا لبيئة عمل جيدة ؟

**اإلضاءة الكافٌة استخدام مكونات حاسوب توفر الطالة** مكونات حا*سو*ب جديدة كل سنتين خدمات اجتماعية للموظفين

### **س/ أفضل وصف للتجارة االلكترونٌة هو:**

**طلب المعلومات من الشركات التً تبٌع المعدات االلكترونٌة** شراء المعدات الالكترونية من محل في شارع رئي*سي* الإعلا*ن* عن السلع الالكترونية فى الشبكة العنكبوتية **شراء السلع والخدمات ودفع لٌمتها مباشرة بالشبكة العنكبوتٌة**

**س ٌ/سمى جعل البٌانات مبهمة ال ٌصل إلٌها إال الشخص المخول بذلن:**

**ضغط فن الضغط تشفير فن التشفٌر**

س/ حين تشتر ي تطبيقاً لاستخدامك الشخصى بمكنك<del>.</del> **بٌع البرنامج بعد تنصٌبه على الجهاز نسخ البرنامج وتبادله مع غٌرن استخدامه على كل أجهزة الحاسوب الموجودة بالمنزل استخدامه على حاسوب واحد فمط**

مع تمنياتي للجميع بالتوفيق

أخوكم

دكتور أذن

**التنسونً من دعااكم**